Коруц Юлия и Орехова Юлиана 27.12.2021

День 2

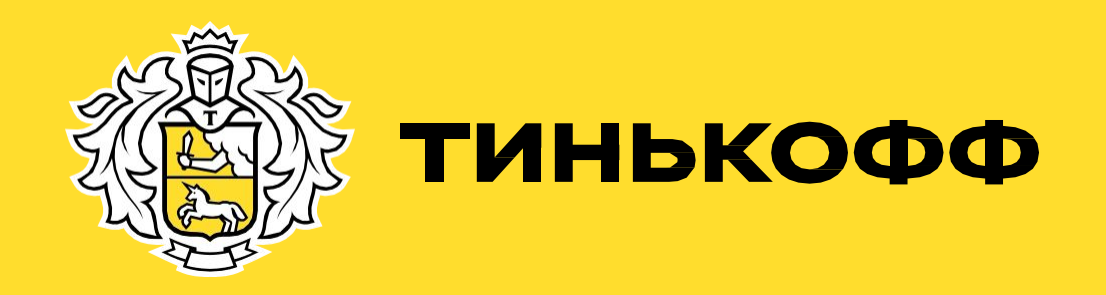

# **SME – Small &Medium Enterprise**

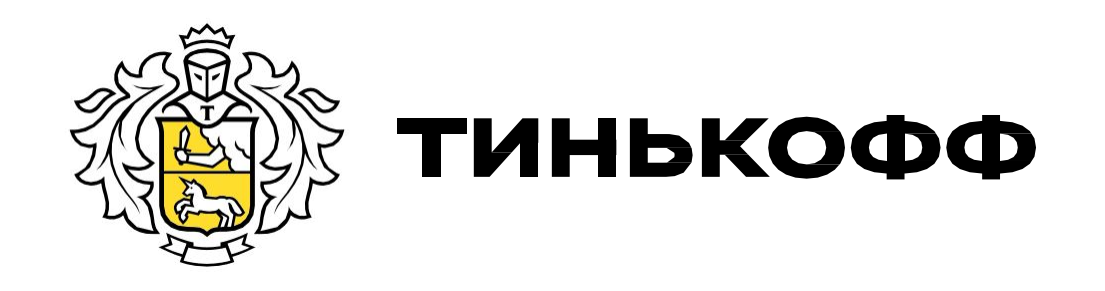

### План:

- 1. Повторение про Базу РКО
- 2. Переводы и назначение платежа
- 3. Решение задач по пройденным темам

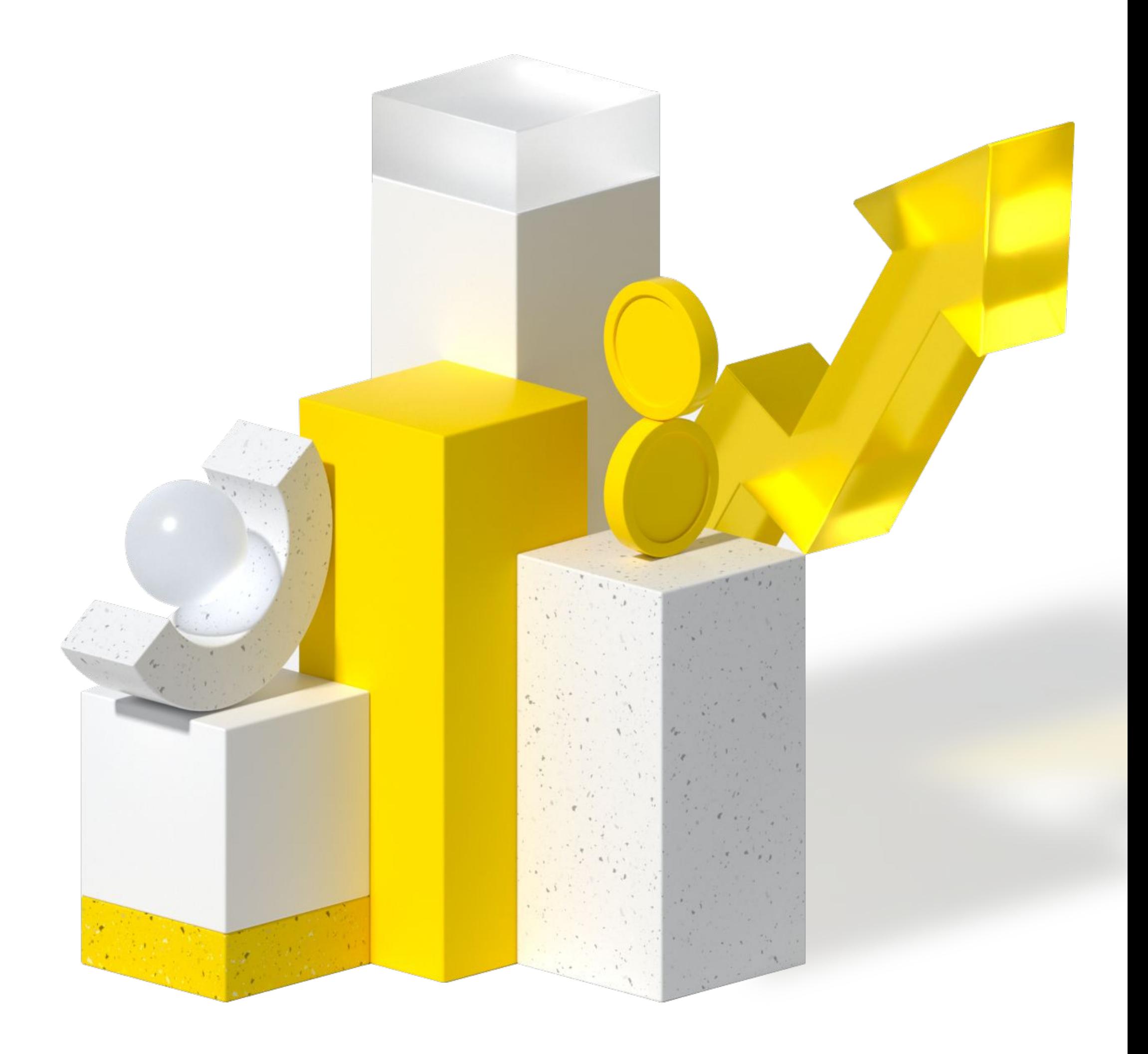

## Интерфейсы для работы

**Siebel (OUI)** – CRM-система, в которой хранится вся история коммуникаций с клиентом

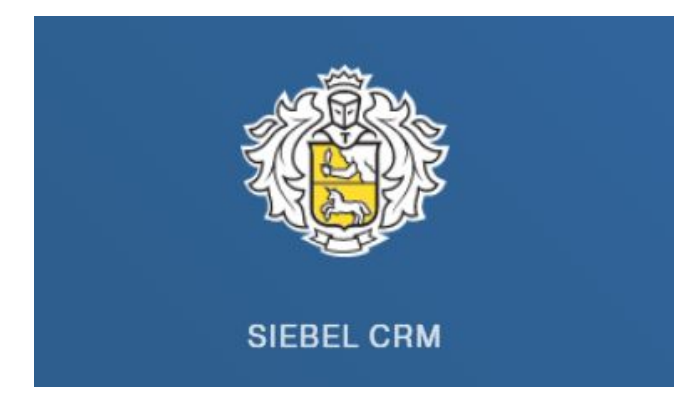

**TCRM** - наша собственная CRMсистема. В ней работает часть сотрудников

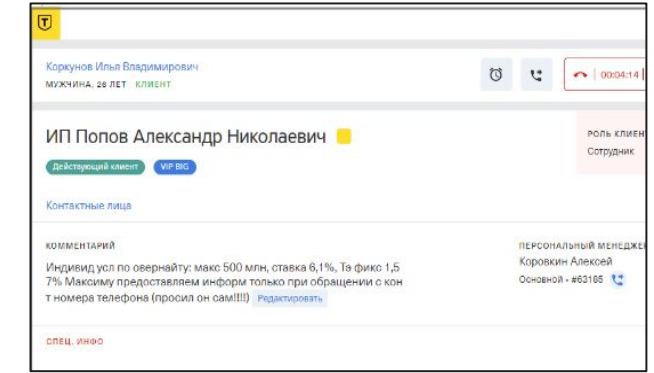

#### **Корпоративная почта** – для рабочих переписок с

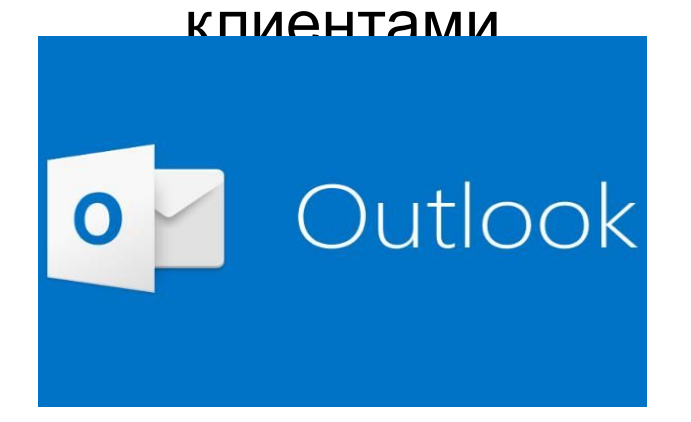

#### **Учебный портал** - здесь проходишь курсы и тесты

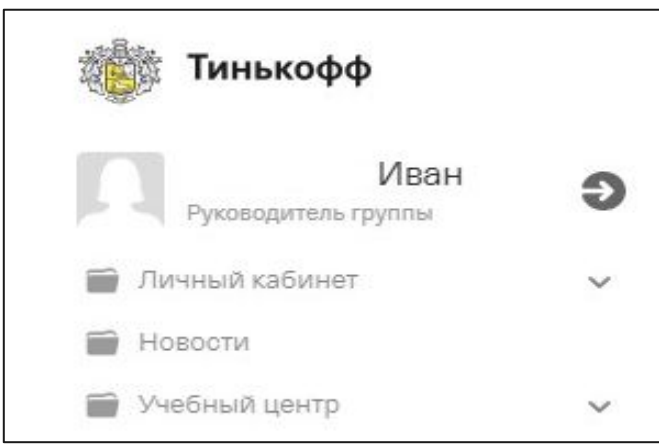

#### **Инсайт** – справочник по всем продуктам, сервисам и

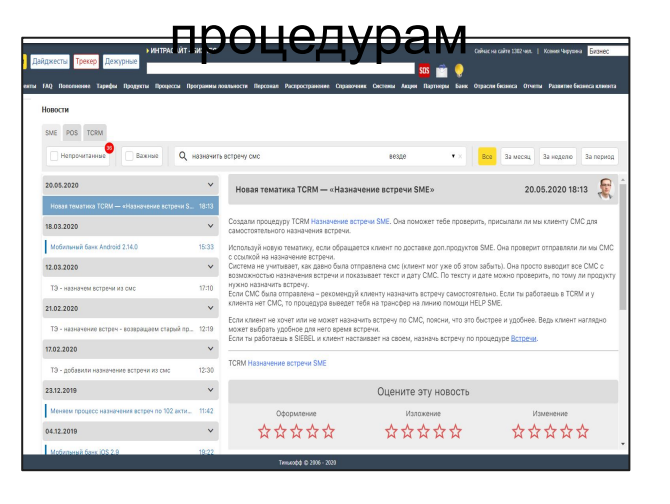

#### **Панель администрирования**  для перехода в ЛКК + мессенджер

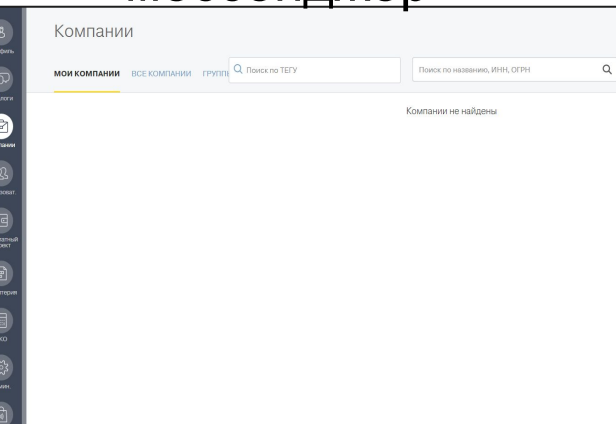

**Telegram** - для общения с тренером во время обучения

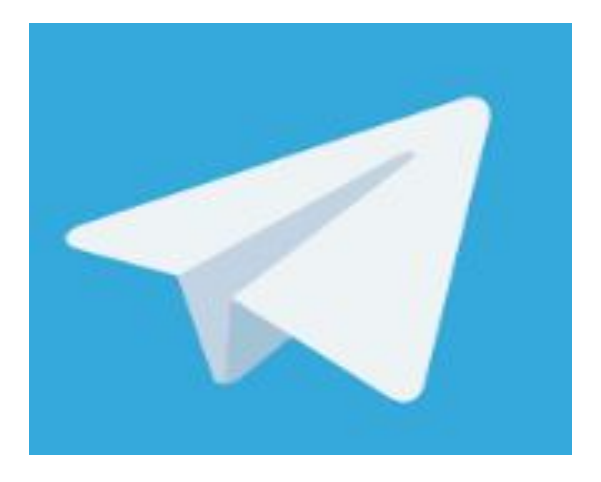

01

02

03

### 04

### Тариф

Тариф с полными условиями можно найти в личном кабинете в разделе «Счета и платежи» -> «Тарифы», в Мобильном приложении, а также на сайте.

#### Заявление-анкета

Заявление о присоединении к УКБО привозит представитель

### УКБО

УКБО можно найти на нашем сайте www.tinkoff.ru/business в разделе информация (в самом низу страницы).

### А что клиенту?

### С чего начинается РКО

Тарифный план и справка о резервировании счета остается у клиента после встречи.

## Продукты бизнеса при открытии РКО

#### **Расчетный счет**

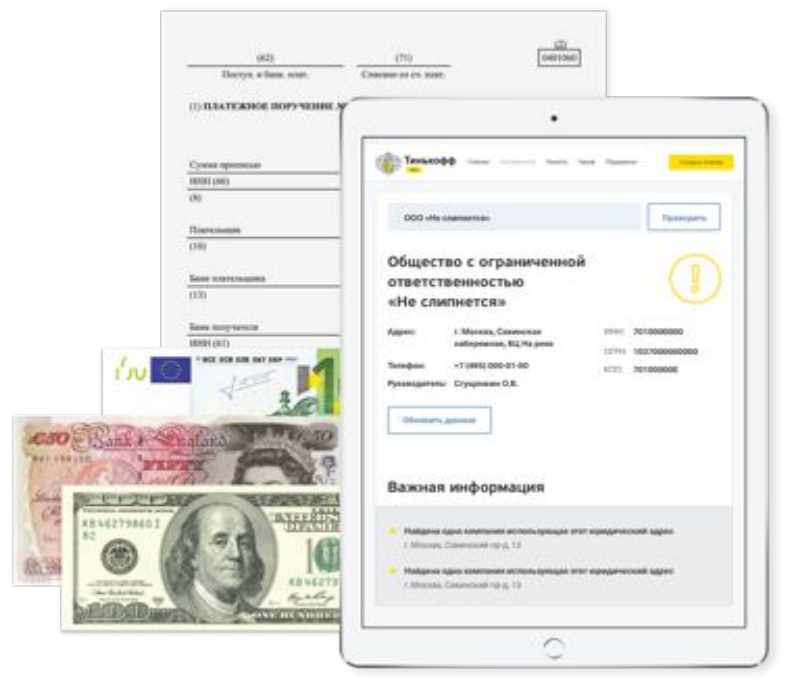

- Можно выпустить бесплатно неограниченное кол-во счетов;
- Основной счет всегда в рублях;
- Можно выпустить валютные счета (доллары, евро, фунтыстерлинги, юани);

### **Бизнес карта (Корпоративная**

#### **карта)**

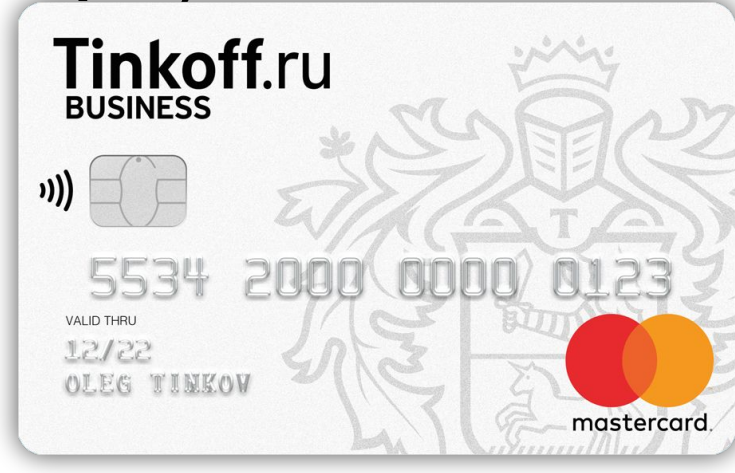

- Напрямую привязана к счёту;
- С помощью нее можно:
- 1. снимать наличные;
- 2. оплачивать покупки;
- 3. пополнять счёт наличными
- Стоимость:
- Зависит от ТП
- Полностью бесплатное обслуживание
- Можно выпустить на любого сотрудника

#### **Электронная цифровая подпись ЭЦП**

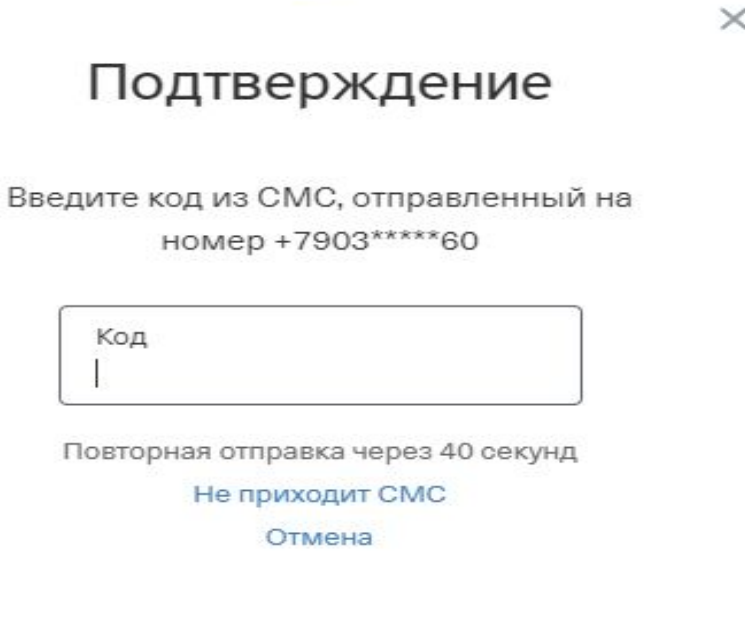

- Привязывается к номеру телефона;
- Автоматически выпускается на держателя счета ЕИО (директор/ИП), по его распоряжению может быть выпущен еще и на других сотрудников (Подписант)
- Стоимость:
	- бесплатно
- Используется только в нашем ЛК

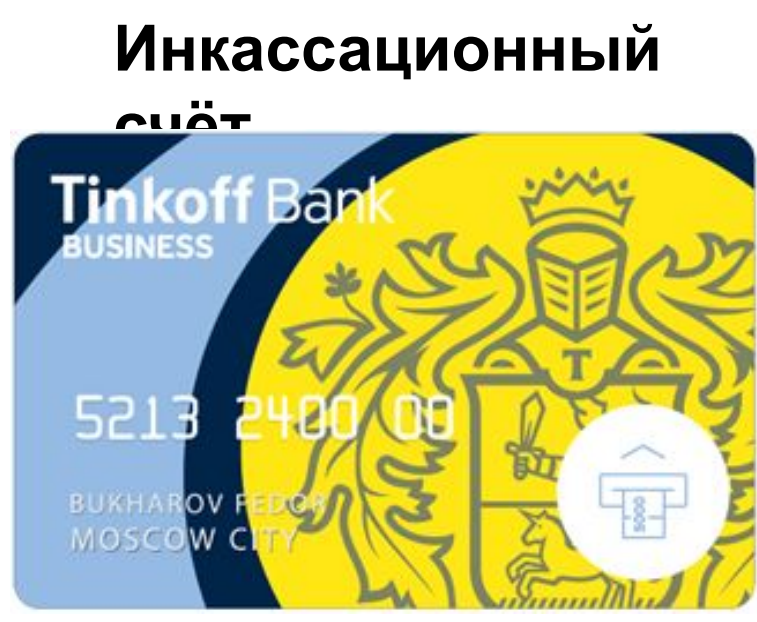

- «Специальный счет для пополнений»
- Служит только для пополнения наличными у партнеров банка (Билайн, Золотая корона и т.д.)
- При открытии счета оформляется вместе с Бизнес картой
- Сама карта (пластик) не выпускается
- 5 • Номер договора можно посмотреть в ЛК или МП
- Можно выпустить на любого сотрудника

### Дополнительные продукты бизнеса с РКО

Торговый эквайринг

#### Овердрафт

#### Онлайн

Для приема платежей от покупателей;

Бесплатно дадим в аренду терминал для приема платежей;

кассы Можно подключить терминал, весы и другие устройства; Несколько моделей на выбор.

Подберем подходящий тариф в зависимости от объема операций;

Краткосрочный кредит; Оформление в ЛК без визитов в банк; Без залога и поручителей; Лимит до 10 000 000 ₽

## Продукты без РКО

#### Интернет эквайринг или поставления в Банковская гарантия

#### Кредитование покупателей (кредиты в точках продаж)

Возможность принимать платежи от покупателей интернет-магазина или мобильного приложения с помощью банковских карт

Инструмент для увеличения продаж за счет кредитования от Тинькофф Банка.

Денежное поручительство от банка за выполнение клиентом, т.е. поставщиком, определенных обязательств перед заказчиком

> Ее используют, чтобы обмениваться документами с контрагентами, подписывать бумаги для тендеров и отправлять отчетность в налоговую в онлайне.

#### ЭП для бизнеса

Услуга, в рамках которой компании могут перечислять деньги своим сотрудникам на карты любого банка.

#### Зарплатный проект

## Вопросы по продуктам РКО

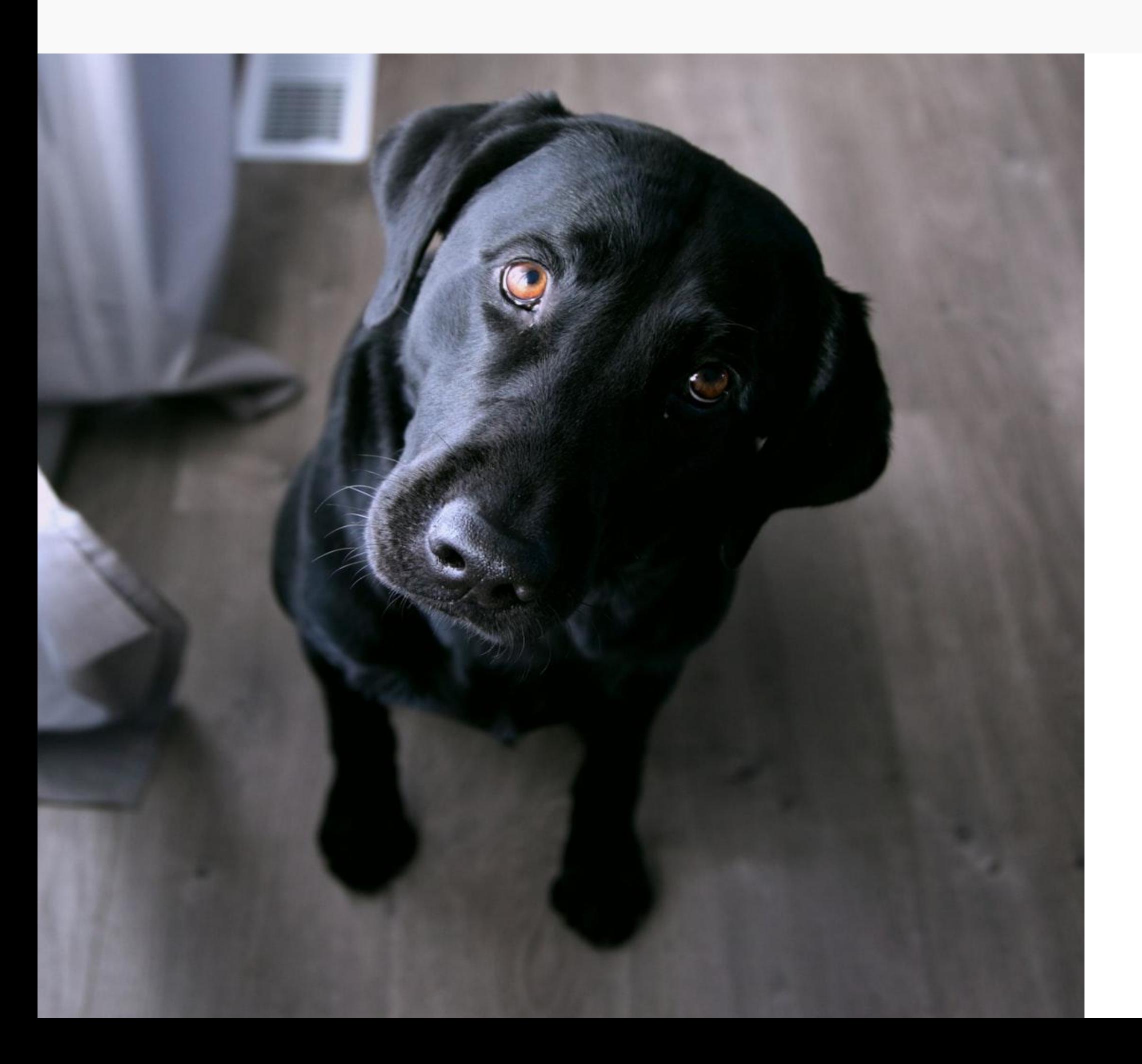

1. Здравствуйте, недавно зарегистрировал ИП. Хочу открыть у вас счет, сколько мне это будет стоить?

2.Я буду работать с иностранными контрагентами, могу ли я открыть у вас валютный счет? В каких валютах и сколько это стоит?

3. Мне какой-то инкассационный счет открыли, зачем он мне? Можно ли выпустить на продавца? Можно ли снять наличные с инкассационного счета?

4. Здравствуйте, слышал что-то про ЭЦП, она мне нужна? Я являюсь Руководителем ООО Ромашка. Кому я могу ее оформить еще? Сколько она стоит?

# Тарифы РКО

✔ Простой ✔ Продвинутый ✔ Профессиональны й

> Разбор тарифов Списание платы за обслуживание; Начисление процентов на остаток; Комиссии по тарифам; Бесплатные ГО; Лимиты по тарифам;

Расчёт комиссии за переводы; Механика переводов; Переводы и снятие

Разбор понятий «картотека» и «утилизация счёта»; Основные принципы работы;

#### Утилизация и картотека

Разбор механики работы пакетов; Стоимость и списание пакетов; Лимиты;

#### Пакеты в тарифах

## Плата за обслуживание

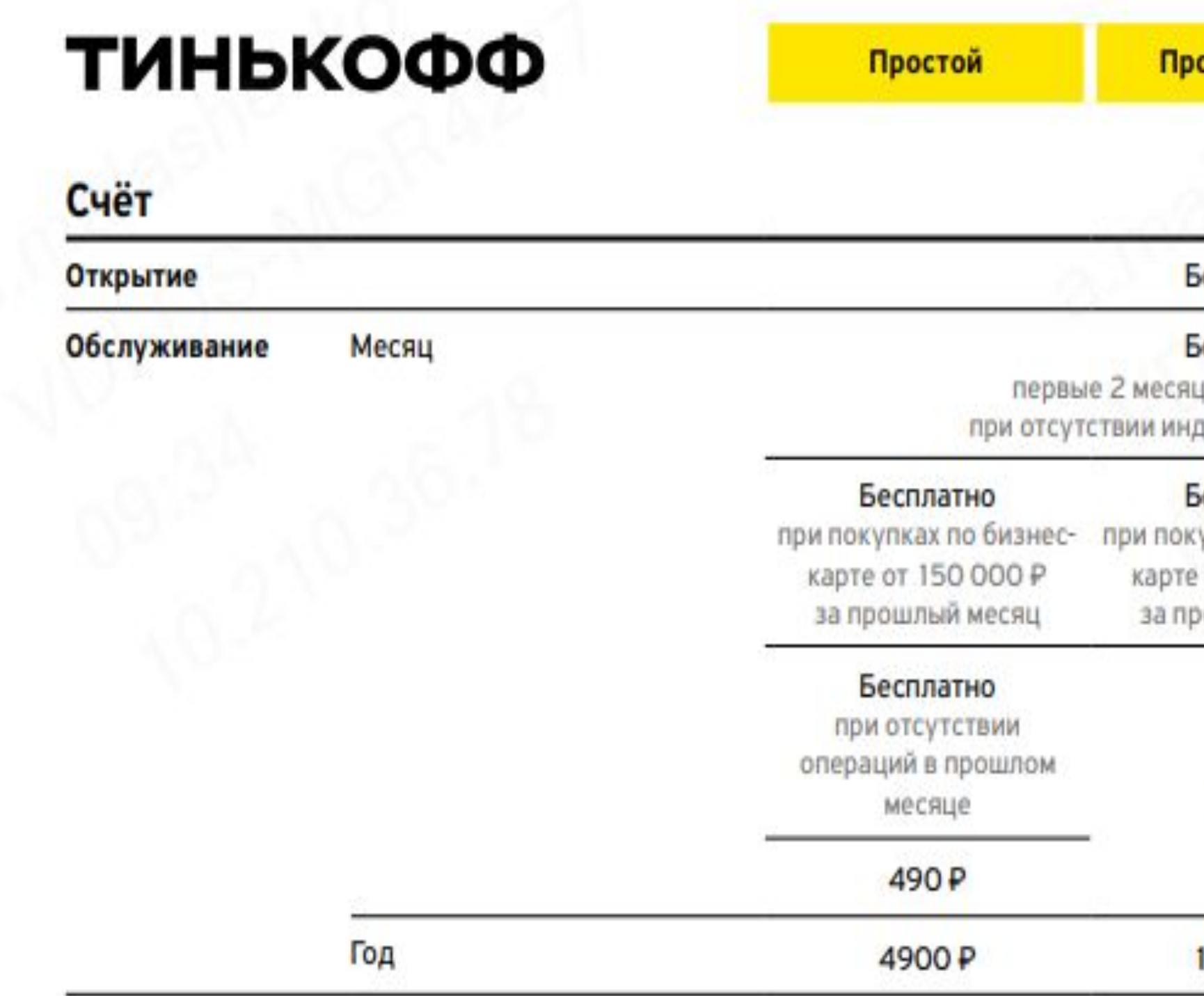

**Пример:** 15 июня клиент открыл счет на Продвинутом. До конца июня и весь июль плату не берем. Первый раз спишем плату за обслуживание счета 15 августа. Далее 15 сентября, 15 октября и т.д.

 *Период с 15 числа по 14 число включительно называется расчетным периодом.* Также стали учитывать смену тарифа. Если клиент меняет тариф, то мы не обнуляем сумму покупок, а продолжаем учитывать ее. Например, если у клиента сумма покупок на 450 000 на тарифе «Простой» и он перешел на «Продвинутый», то плату мы не спишем.

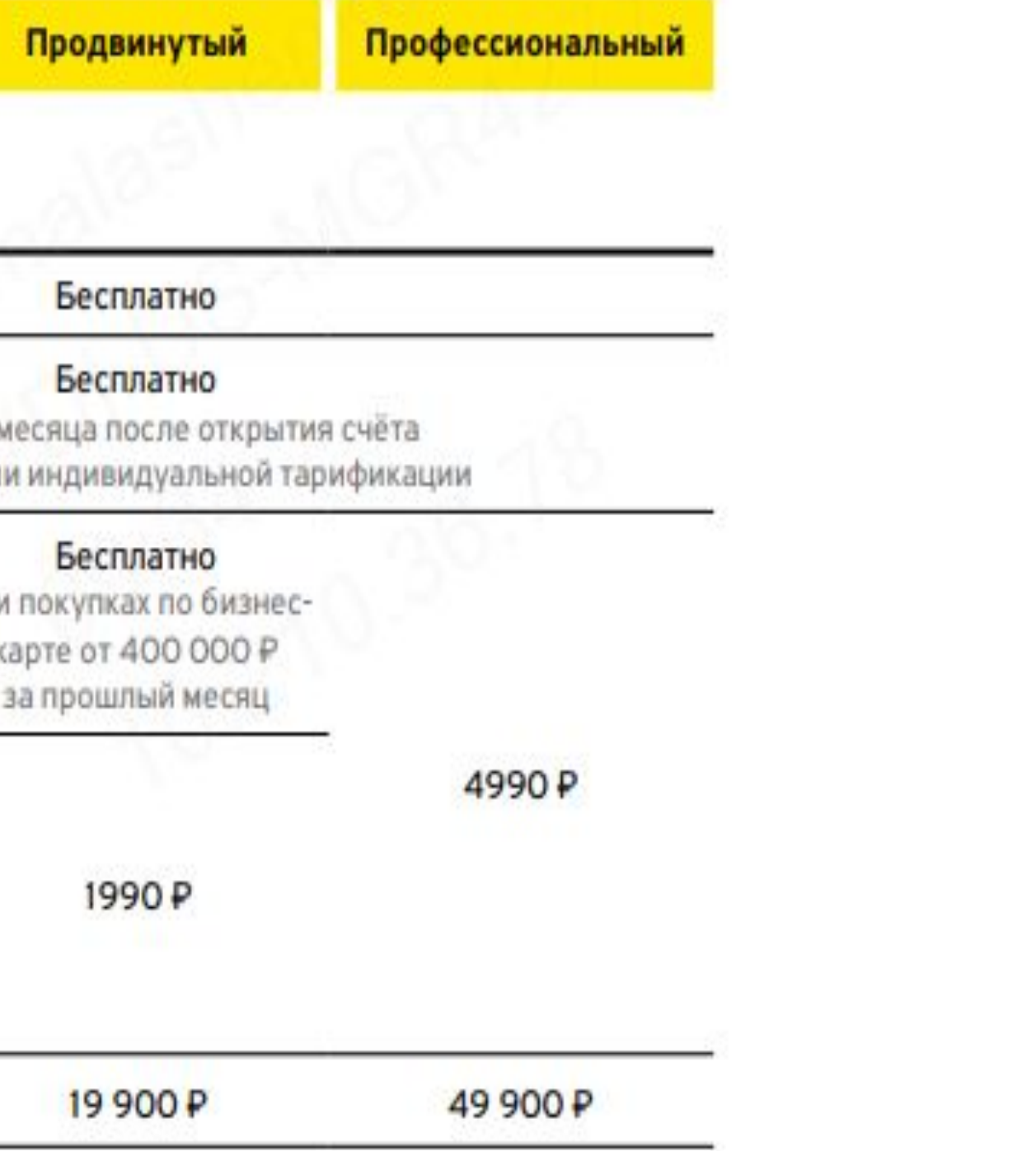

# Утилизация счета

Что такое Утилизация счета?

— (от франц. Utilisation – использование) первая операция с открытия расчетного счета, которую совершил клиент.

Что такое операции, инициированные клиентом?

#### **Операции, инициированные клиентом:**

- Исходящий перевод
- Покупки и снятие наличных по бизнес карте
- Плата за предоставление справки
- Любые операции пополнения
- Использование сервиса «Онлайн бухгалтерия»
- Подключение пакета в текущем периоде

#### **Операции, не инициированные клиентом:**

- начисление % на остаток по счету
- плата за обслуживание счета, пакета и бизнес карты
- плата за sms-сервисы
- возврат средств после оспаривания комиссии
- Автопролонгация (автоматическое продление) пакета

### Процент на остаток по счету

Проценты рассчитываются на минимальный остаток на рублевых счетах за расчетный

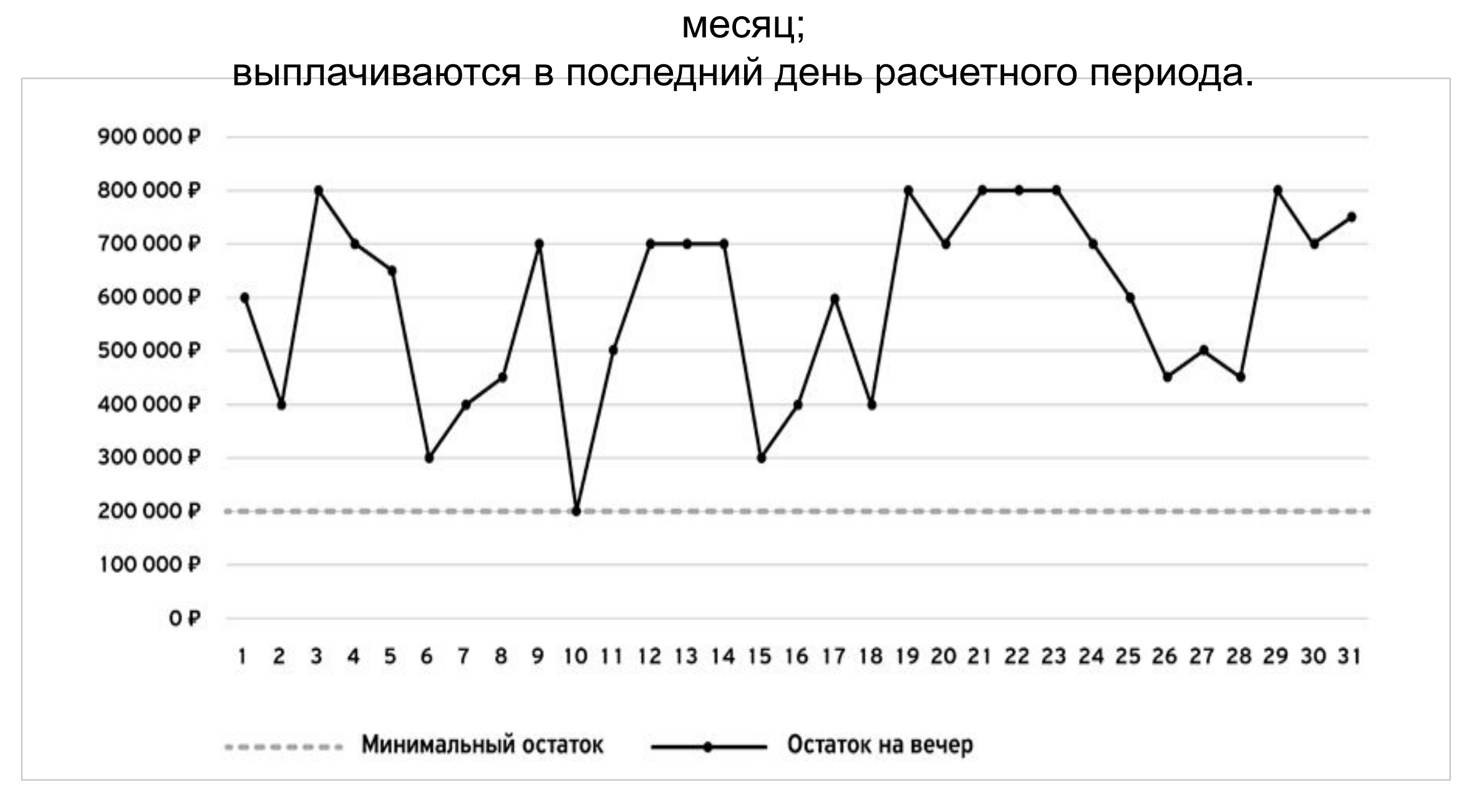

Когда не выплачиваем %:

- был зафиксирован 0 на счету;
- не было операций, инициированных клиентом.

13

## Что такое картотека?

- внутренняя (списания за банковские услуги, например: плата за пакет Межбанки, плата за обслуживание кроме комиссий за расходные операции)
- внешняя (например, инкассовое поручение)

#### **Картотека бывает:**

Картотека погашается автоматически после ближайшего пополнения счета в течение рабочего дня.

Списывается как с основного счета, так и с дополнительного счета.

В личном кабинете раздел называется «Требования»

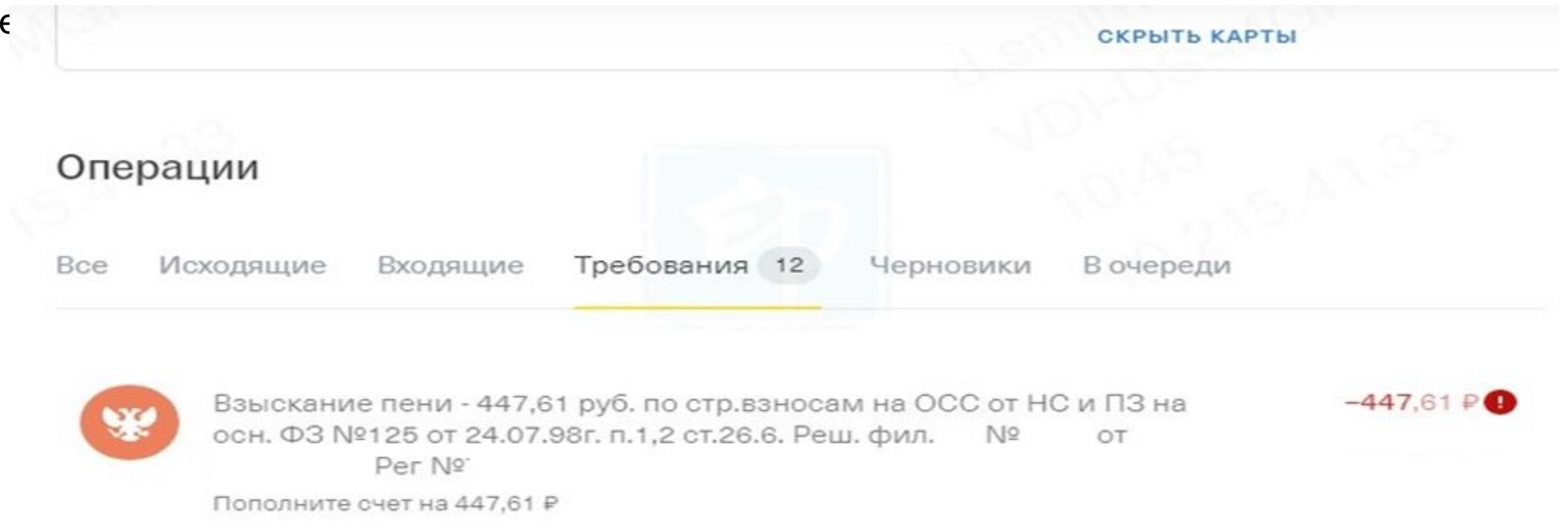

### Вопросы по тарифам

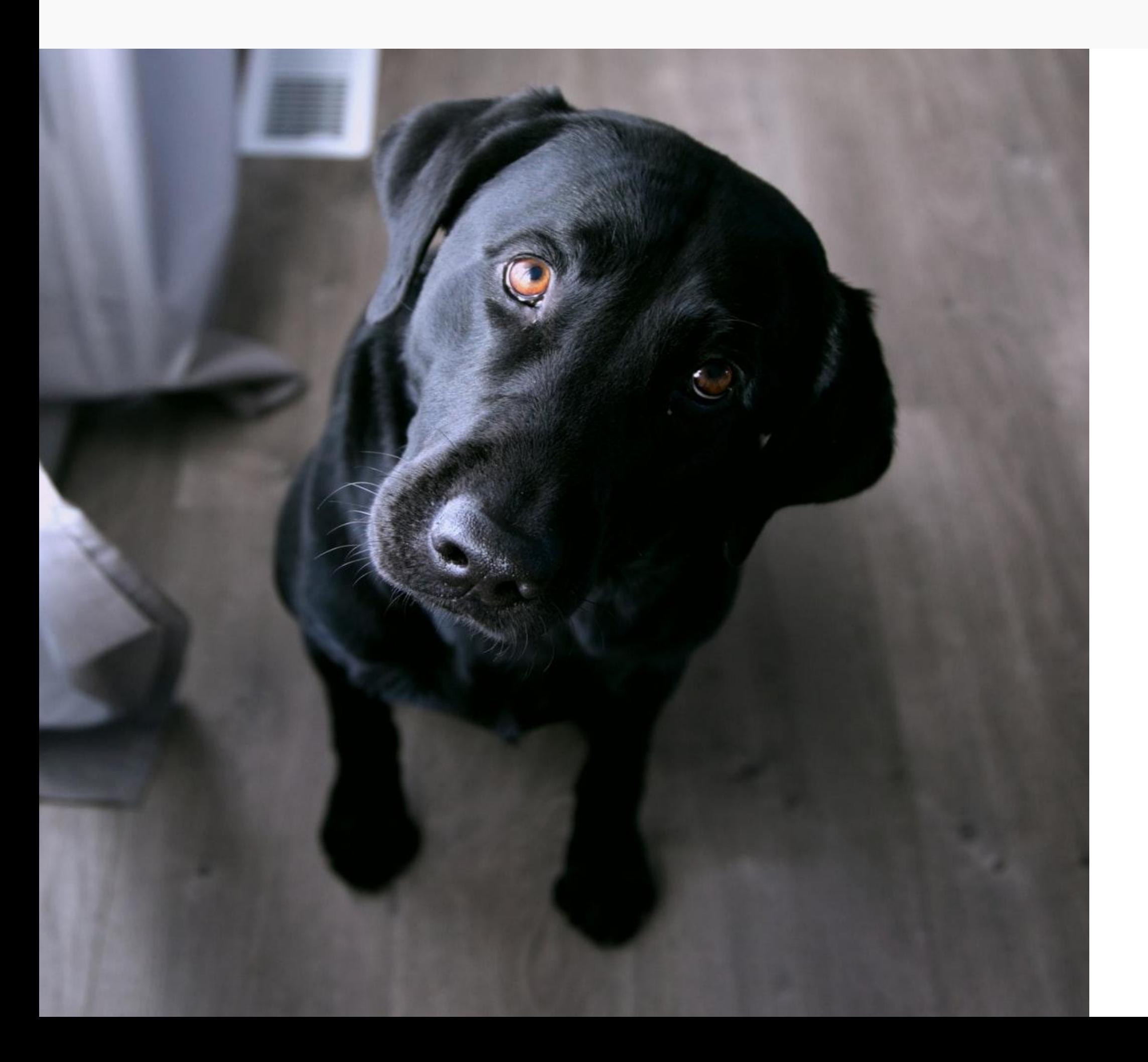

1. Здравствуйте, я в конце месяца открыл себе дополнительный рублевый счет. Как изменится плата за обслуживание в следующем месяце?

2. Я являюсь гендиром ООО «Сова», зарегистрирована наша фирма 02.01.2020, счет в вашем банке открыл 23.05.2020. Когда первый раз спишется плата за обслуживание счета?

5. Я открыл счет в вашем банке пол года назад, 14 но так им ни разу не воспользовался, сколько я должен вам за обслуживание счета?

3. Слышал что-то про % на остаток. Расскажите что это? И как будет начисляться на моем тарифе (Простой)? Когда выплачиваются? Когда не выплачиваются?

4. Здравствуйте, подскажите, как я могу сэкономить на плате за обслуживание счета?

### Переводы

Наш клиент со своего счета делает перевод (отправляет платеж) своему партнеру по бизнесу (ИП/ООО) или на счет физ.лица.

Счет получателя может быть в нашем банке Тинькофф – такой платеж называется внутрибанковским;

или в другом банке – такой платеж называется внешнебанковским или межбанковским.

Внутрибанковские платежи отправляются круглосуточно.

Межбанковские платежи отправляем с 01:00 до 21:00 в будни по московскому времени.

Платежи в нашем банке проводятся без рейсов, исполняются сразу же после проверки.

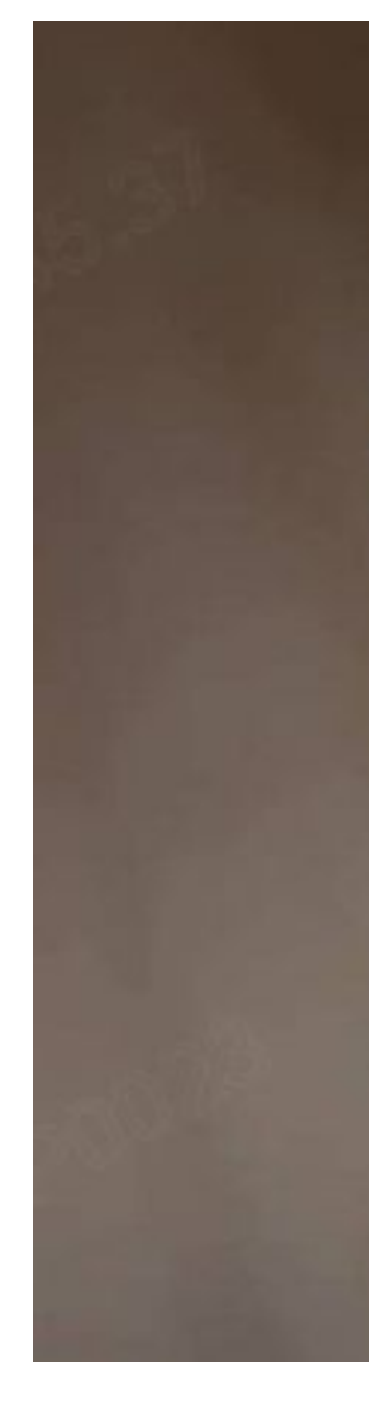

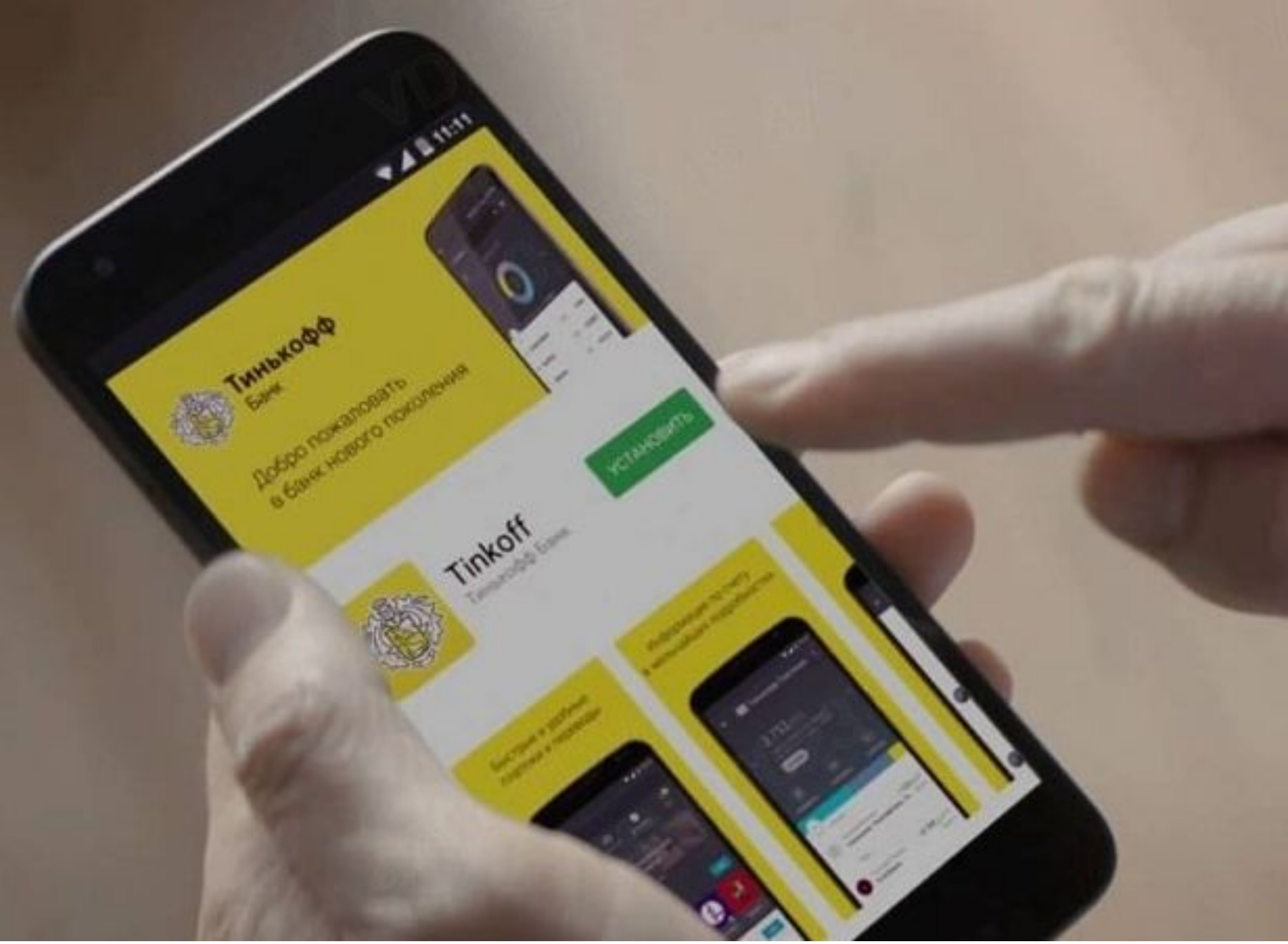

### Переводы

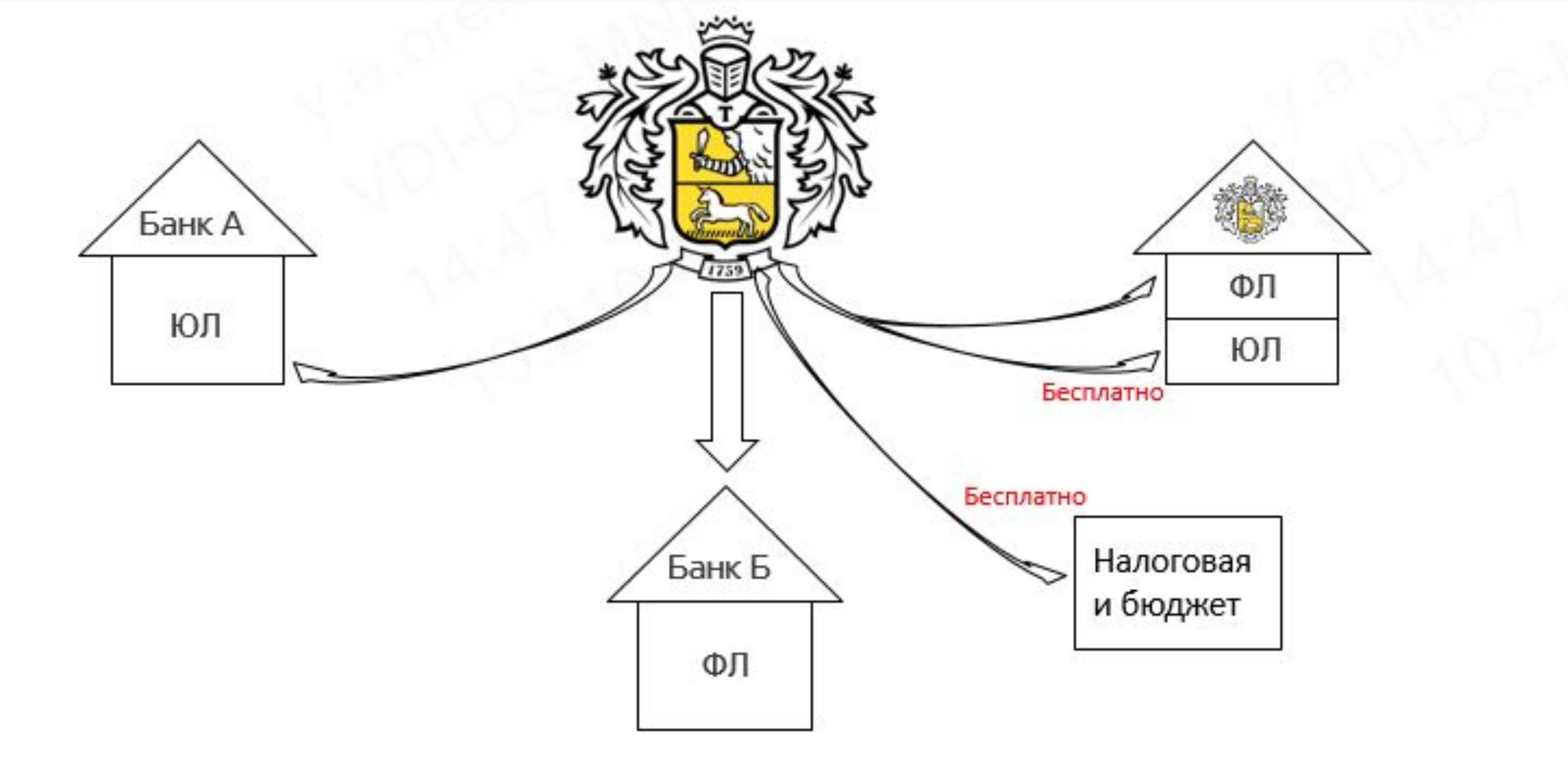

1. Куда? Перевод в другой банк (межбанковский)

### 2. Кому?

Перевод на счёт физического лица

(комиссия приравнивается к снятию наличных)

## Пример: переводы ТП Простой

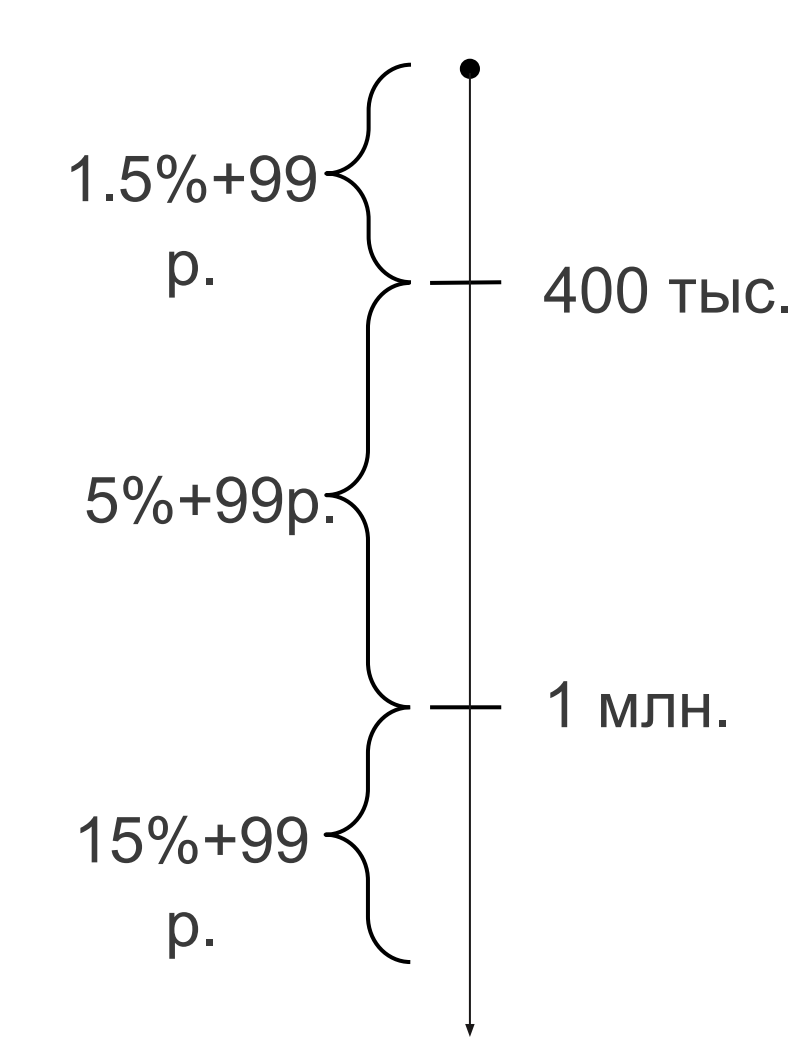

#### Платежи В налоговую и бюджет На личную карту Дебетовую Бесплатно Тинькофф со счёта до 150 000 ₽ ИП Кредитную Бесплатно до 250 000 ₽

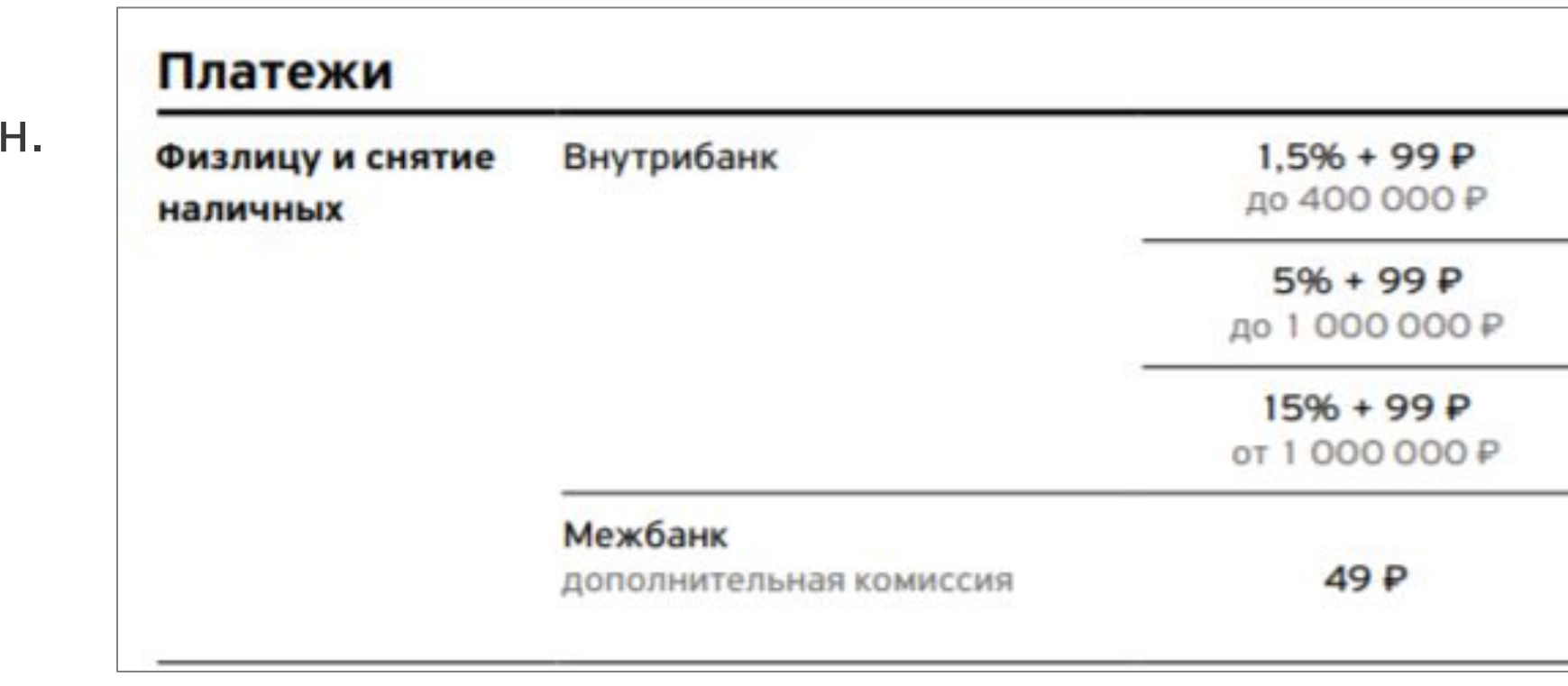

ИП в расчетный период переводит:

- 1) Себе на ДК Тинькофф 200 т.р.
- 2) Себе на ДК Сбербанк 200 т.р.
- 3) Снял с РС ИП 100 т.р.
- 4) Перевод партнеру ИП в Альфабанк
- 5) Перевел своей жене в Тинькофф 300 т.р.

### Переводы

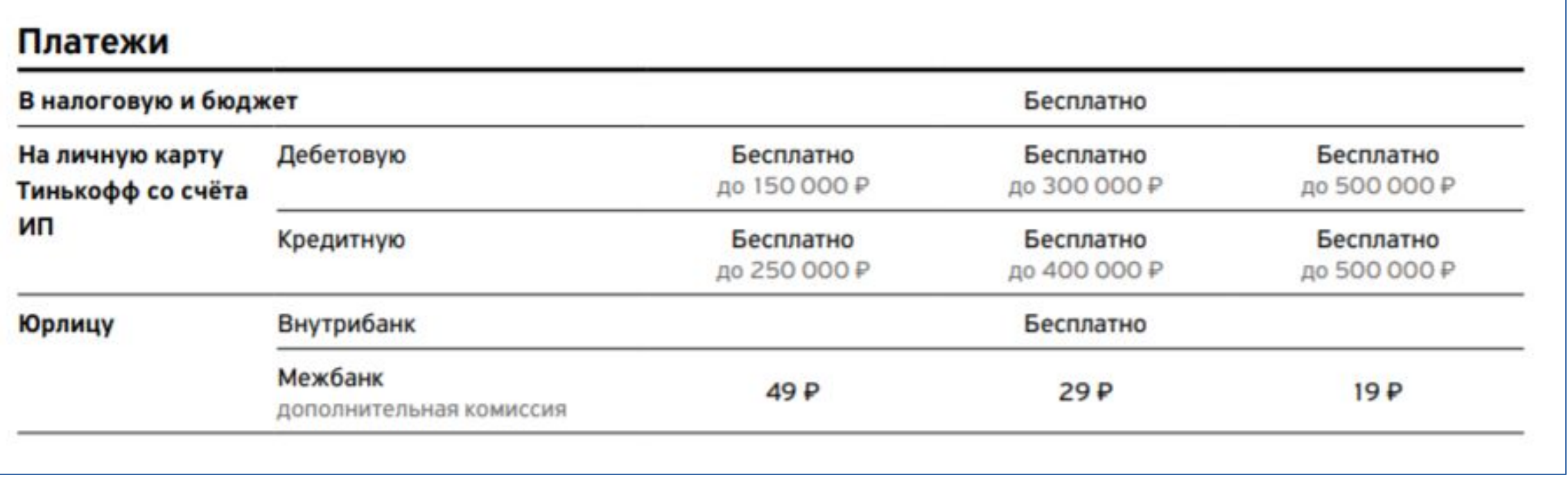

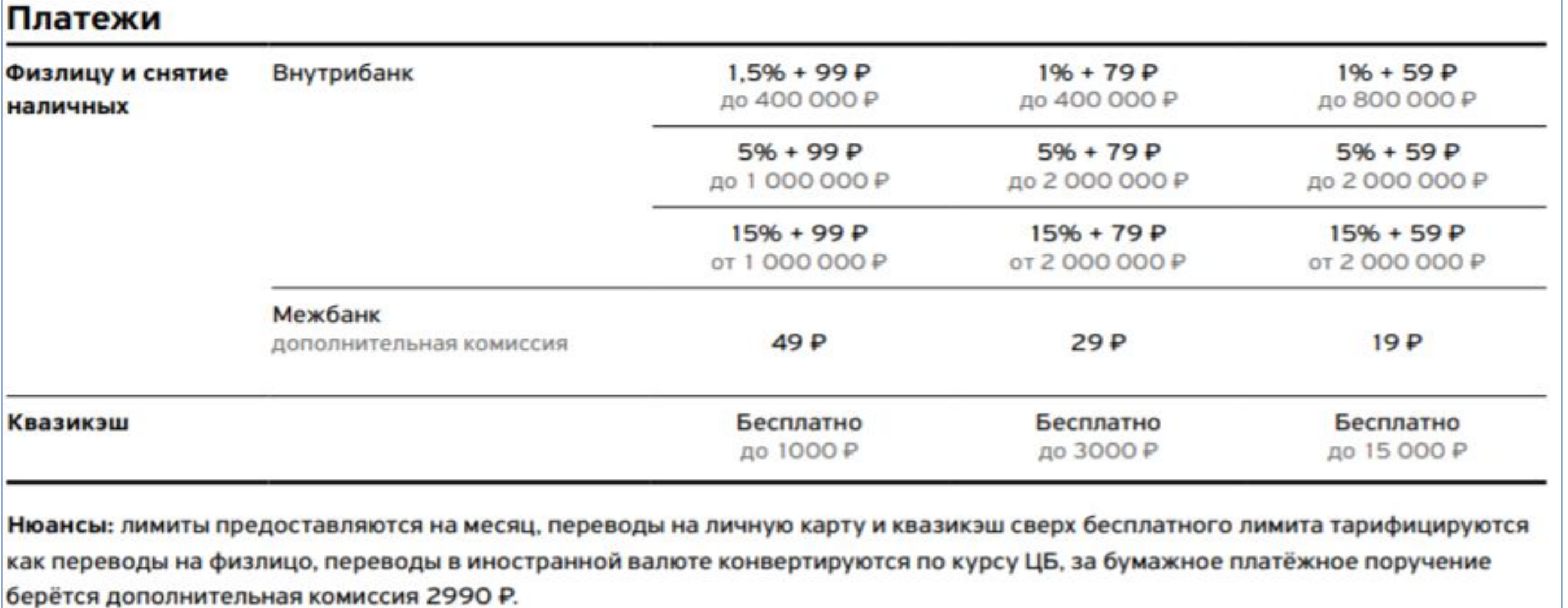

### **Квазикэш. Пример.**

Когда-то клиенты могли оплатить счет Мегафон со своей бизнес-карты и затем снять деньги с Мегафона без комиссии. Это позволяло бесплатно вывести сколько угодно денег с расчетного счета. Сейчас переводы на Мегафон приравниваются к снятию налички, и клиент может оплатить услуги связи без комиссии только в рамках лимита. Сверх лимита — с комиссией по тарифу.

## Пакет межбанки без комиссий

Пакет включает в себя неограниченные по количеству и сумме внешние переводы в рублях РФ.

(можно делать сколько угодно внешних переводов на любую сумму)

При подключённом пакете Плата за платежку (49р./29 р./19р.) не взимается.

#### Продвинутый

Простой 490 руб. / месяц

### Профессиональный

В первые 2 месяца после открытия первого счёта бесплатно, далее 990 руб./мес.

В первые 2 месяца после открытия первого счёта бесплатно, далее 1990 руб./мес.

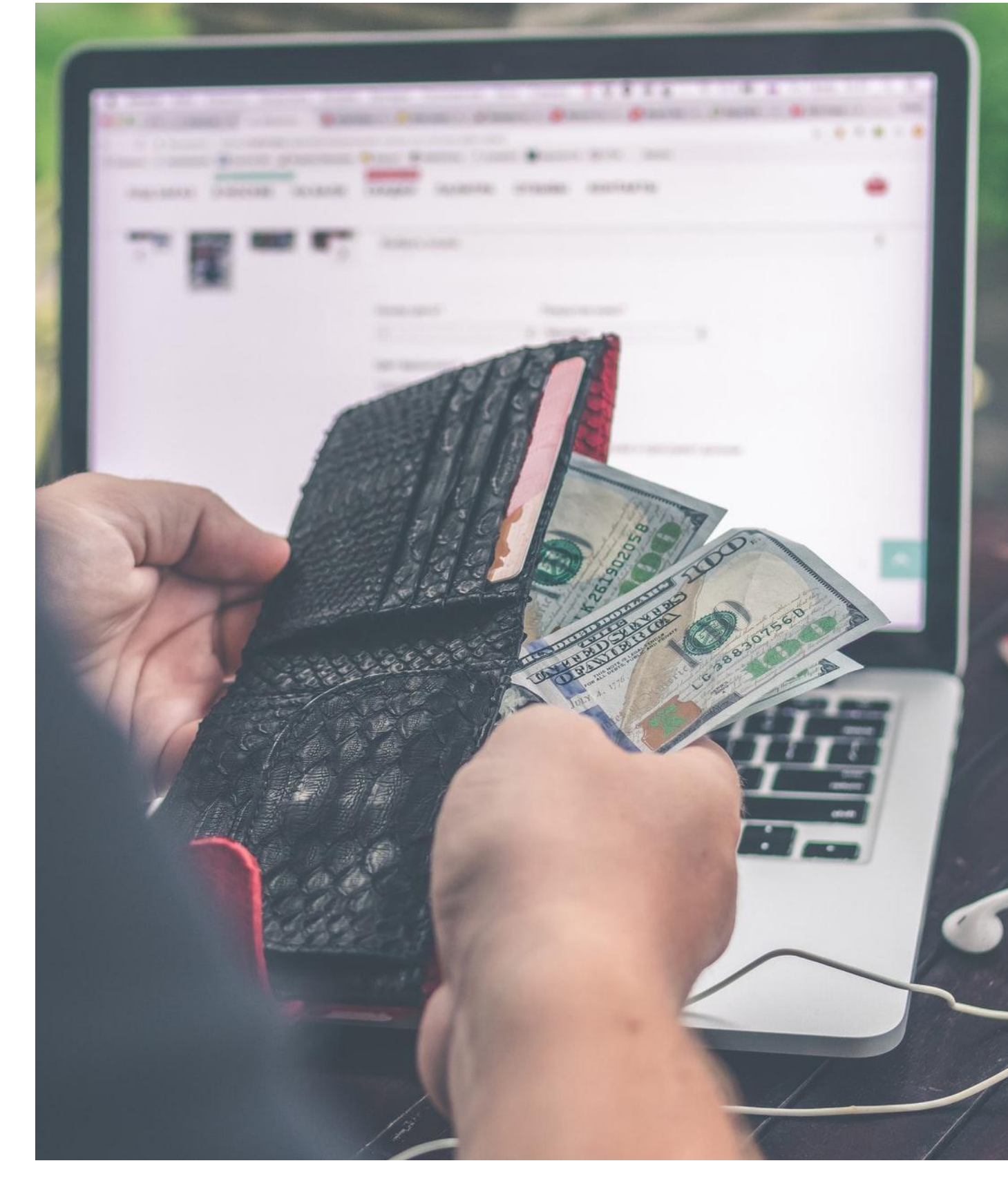

### ВАЖНО

i.

Плата списывается в момент подключения и вначале следующего расчетного периода (17.01-17.02)

## Пакет физлицам без комиссий

Переводы физ. лицам приравнены к снятию и всегда с комиссией (не считаем перевод ИП->Себе на фл.), поэтому чтобы снизить комиссию – можно подключить пакет. При подключенном пакете Плата за переводы физическим лицам не взимается. Пакеты имеют лимиты соответствующие тарифам

#### Простой

#### Продвинутый

Профессиональный

Невозможно подключить

Доступно 2 пакета по 500 тыс. руб., Стоимость 2990 руб./мес. за 1 пакет

.

Доступно 2 пакета по 1 млн.руб., Стоимость 4990 руб./мес. за 1 пакет

.

### ВАЖНО

i.

Плата списывается в момент подключения и вначале следующего расчетного периода (17.01-17.02)

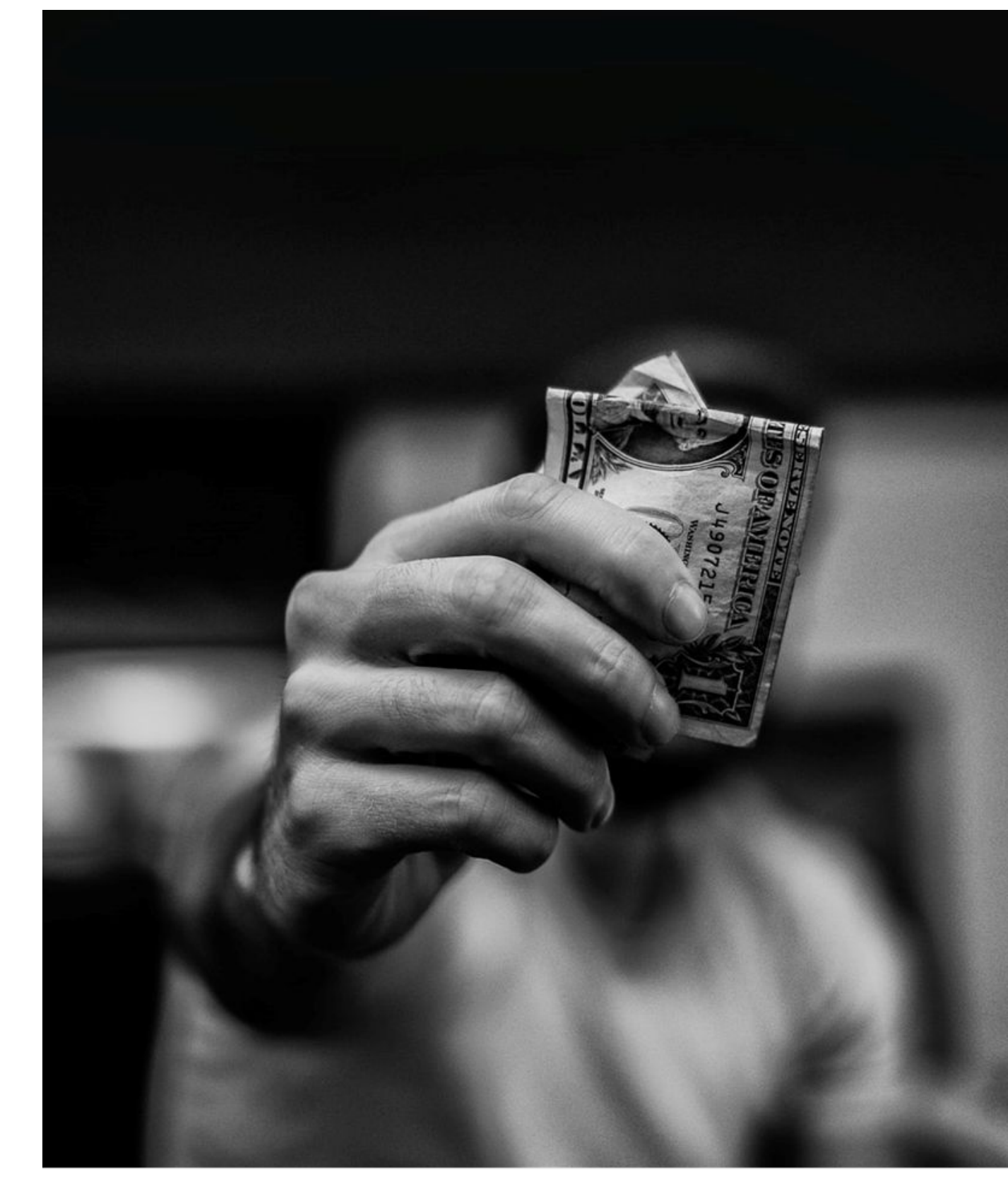

### Вопросы по переводам

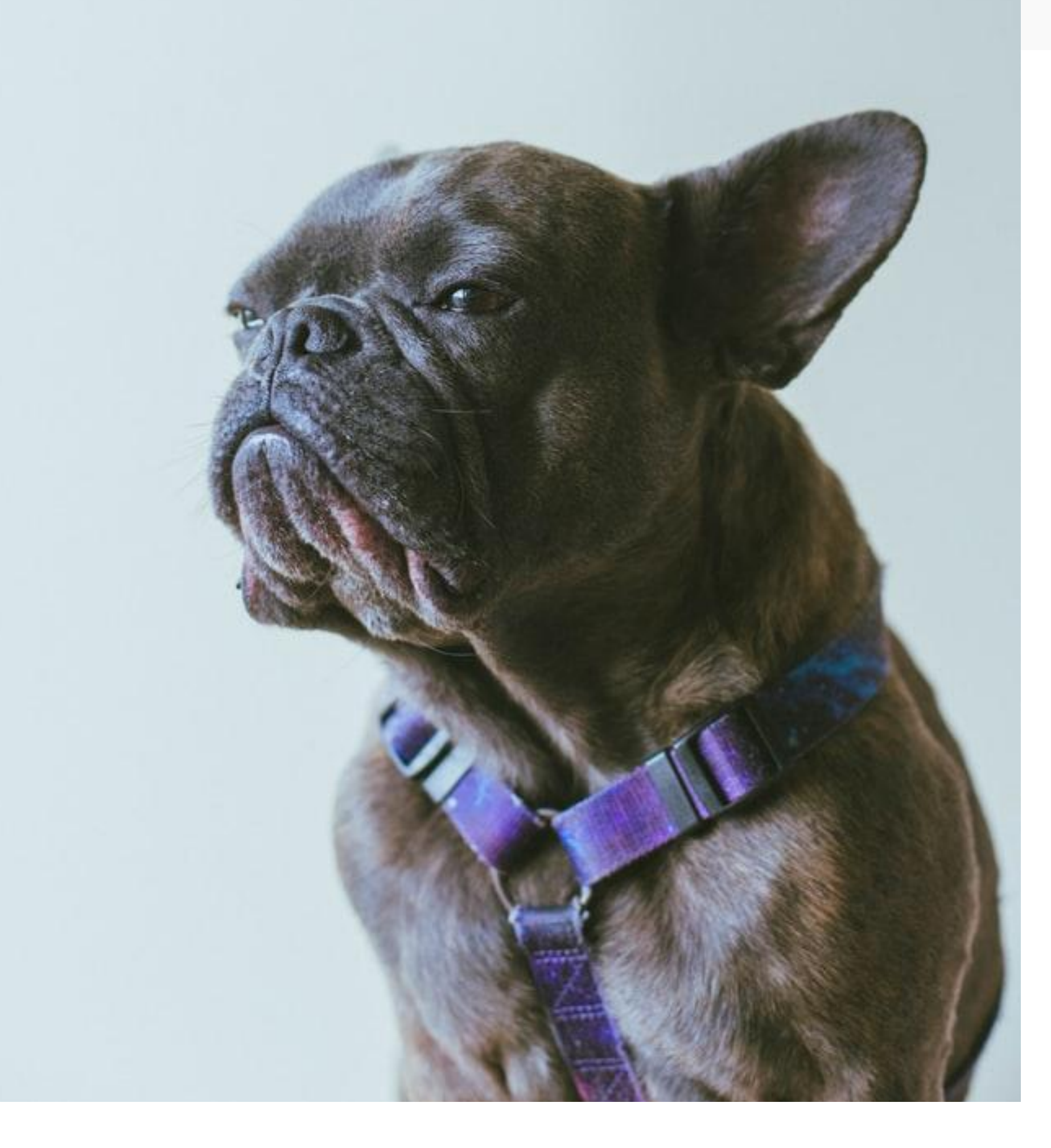

1. Подскажите какая будет у нас комиссия ООО «Человеки» за перевод ООО «Какие люди» в Сбербанк

на ТП1?

2. Подскажите, какая будет у меня комиссия при оплате налогов, я на ТП2 у вас обслуживаюсь?

3. ООО «Барсук» (2 ТП) отправляет 30 тыс. руб. ИП Воронину в Альфа Банк, какую комиссию заплатит ООО «Барсук»?

А если ООО «Барсук» отправит 30 тыс.руб. Воронину на Tinkoff Black?

4. Здравствуйте, я ИП и хочу перевести себе с ТП3 на Tinkoff Black без комиссии, какую сумму максимально могу перевести? А могу ли бесплатно перевести себе со счета организации?

tinkoff.ru

## Заходим на удаленку!

Не забудь прописать сервер hvd.tinkoff.ru прежде чем вводить логин и пароль.

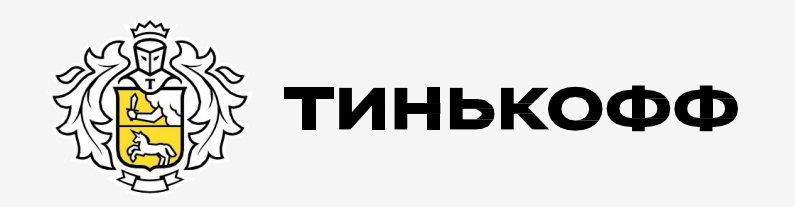

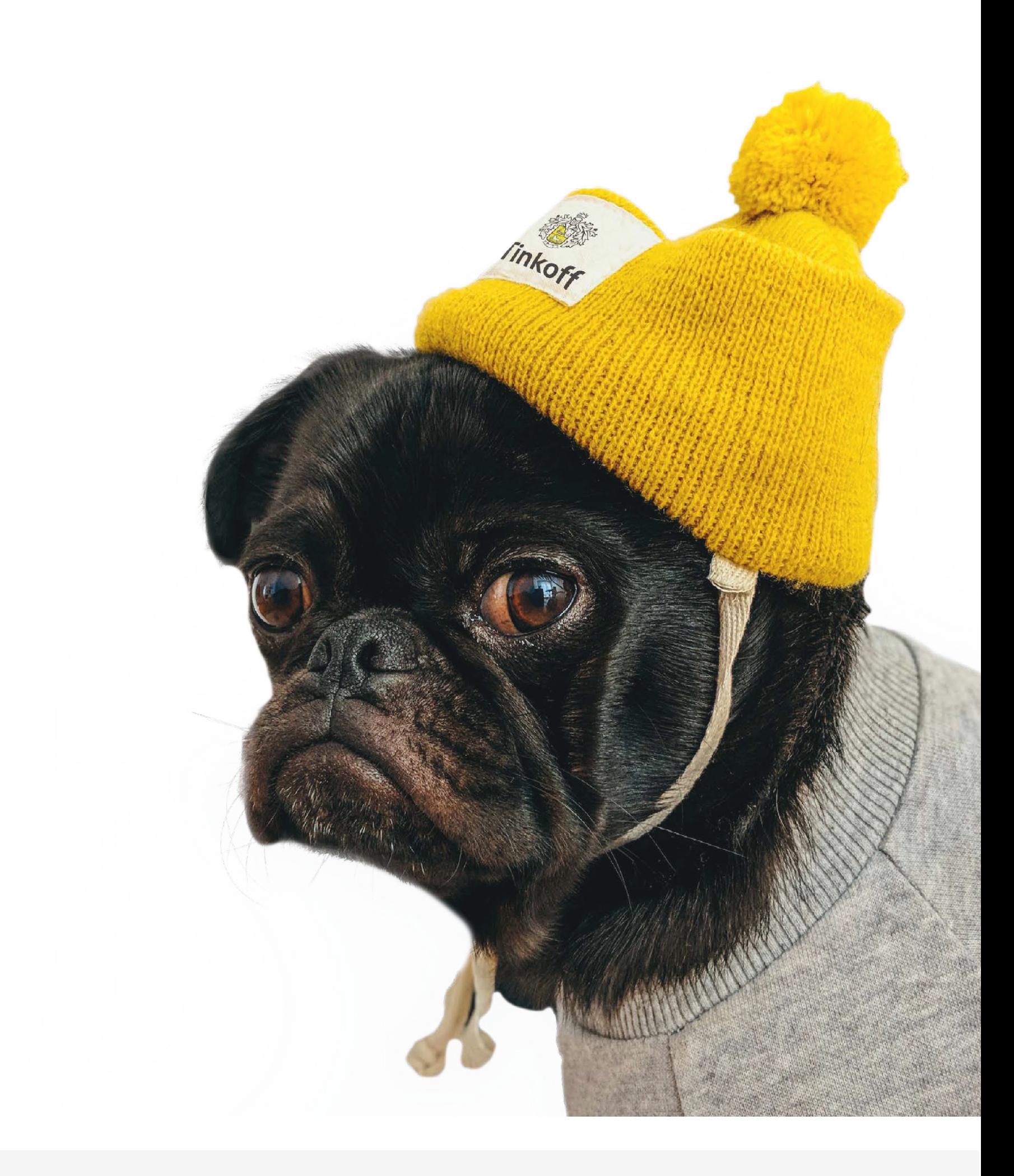